## **DAFTAR ISI**

# **LEMBAR PENGESAHAN**

# **PERNYATAAN**

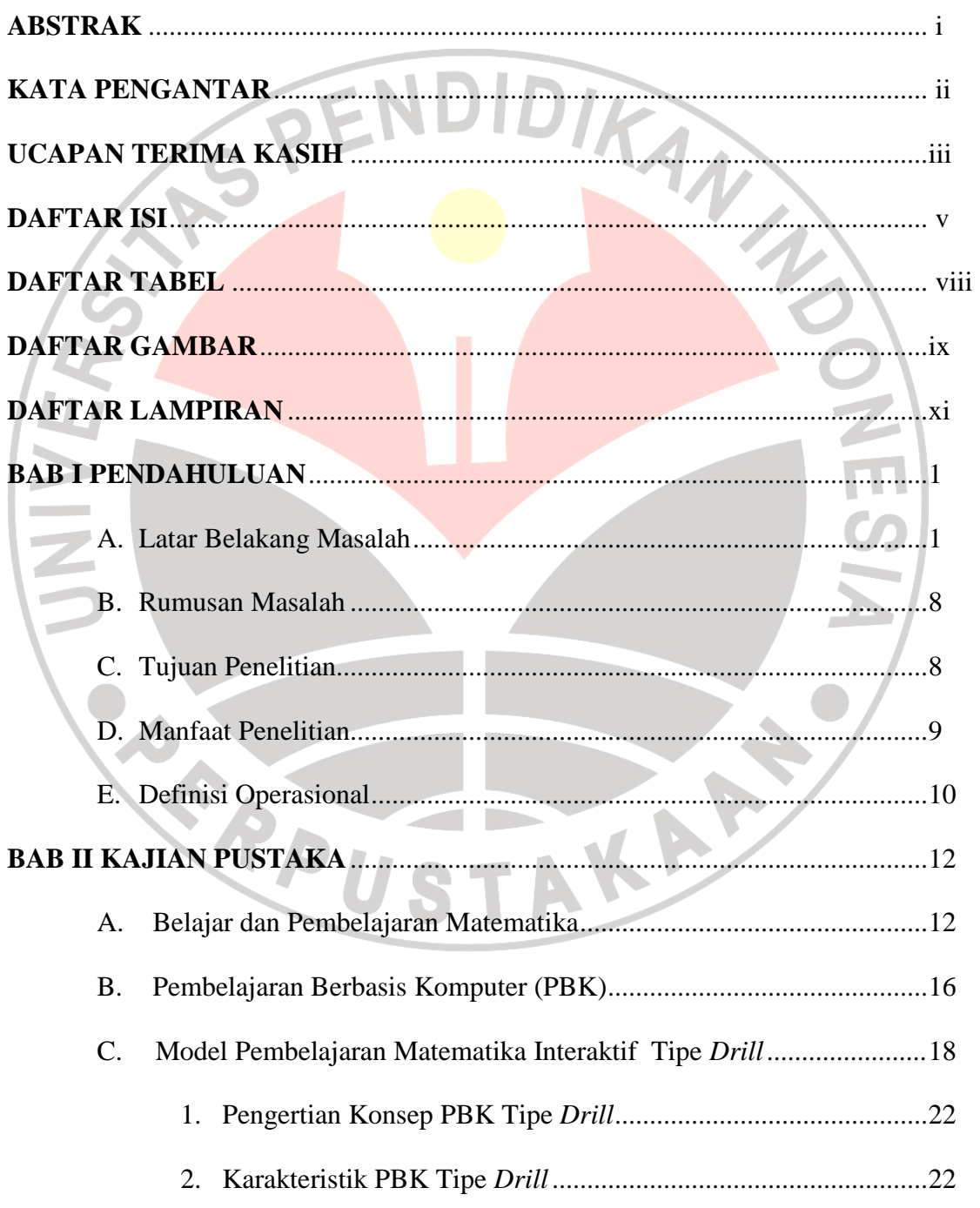

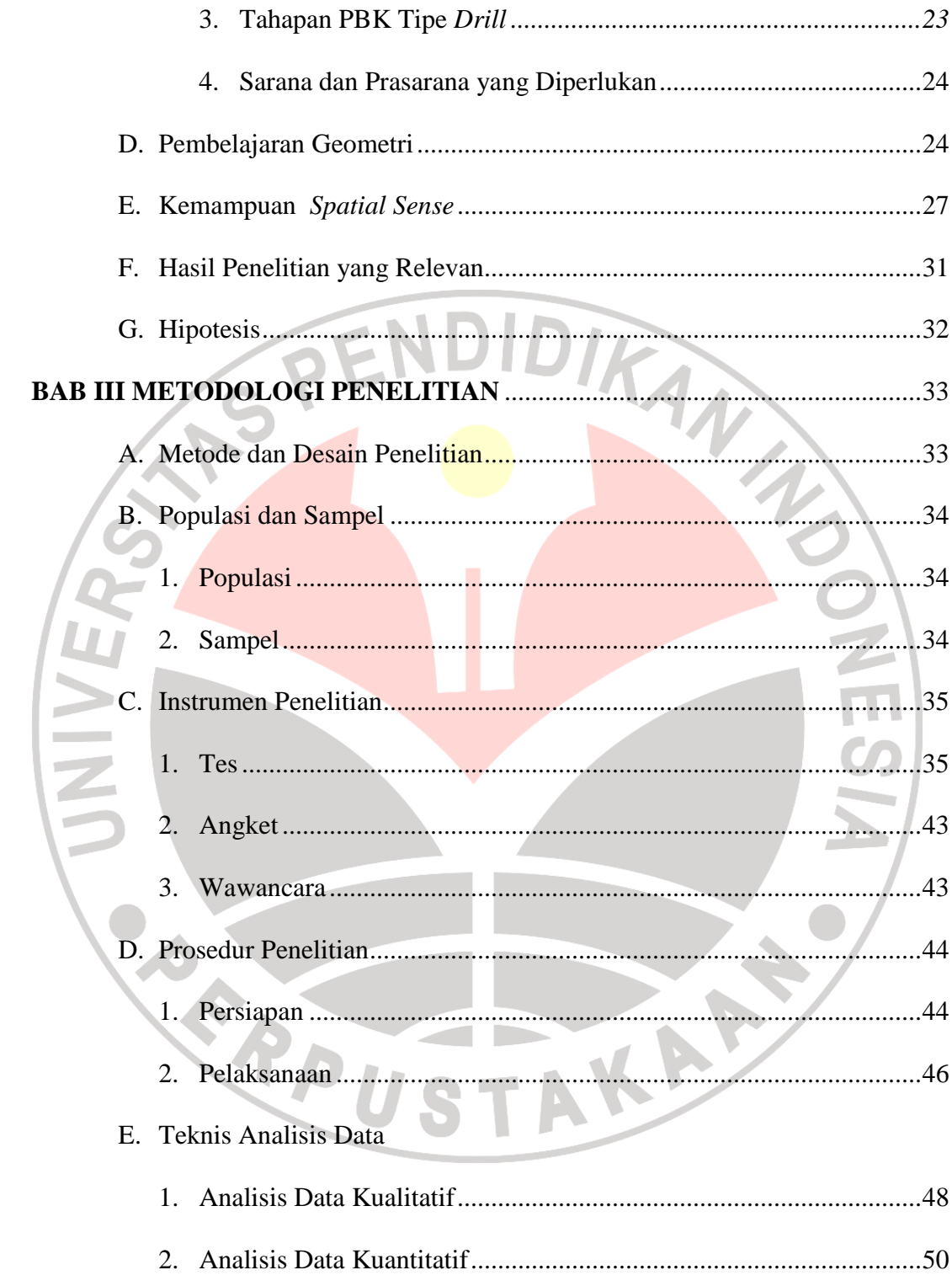

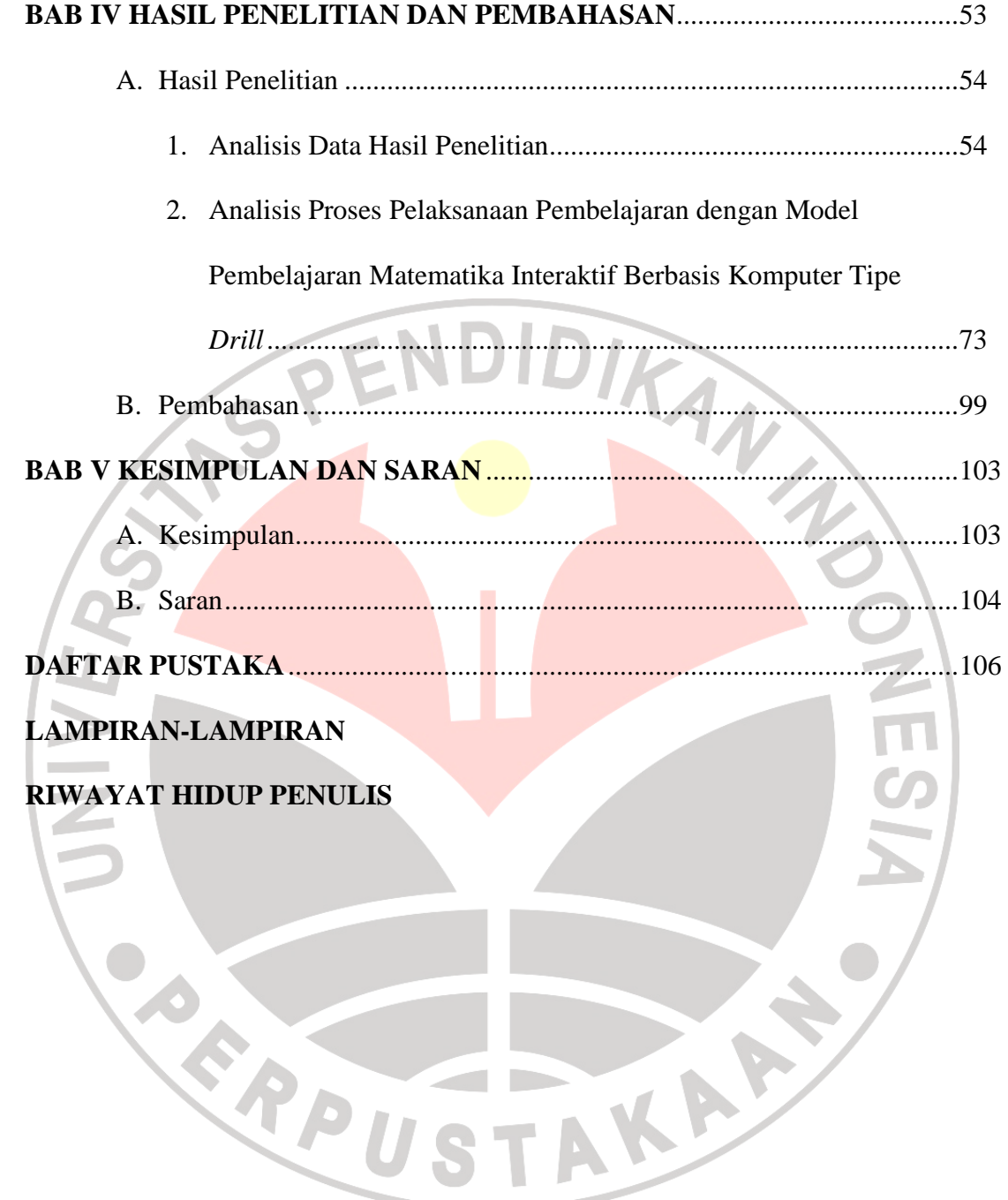

#### **DAFTAR TABEL**

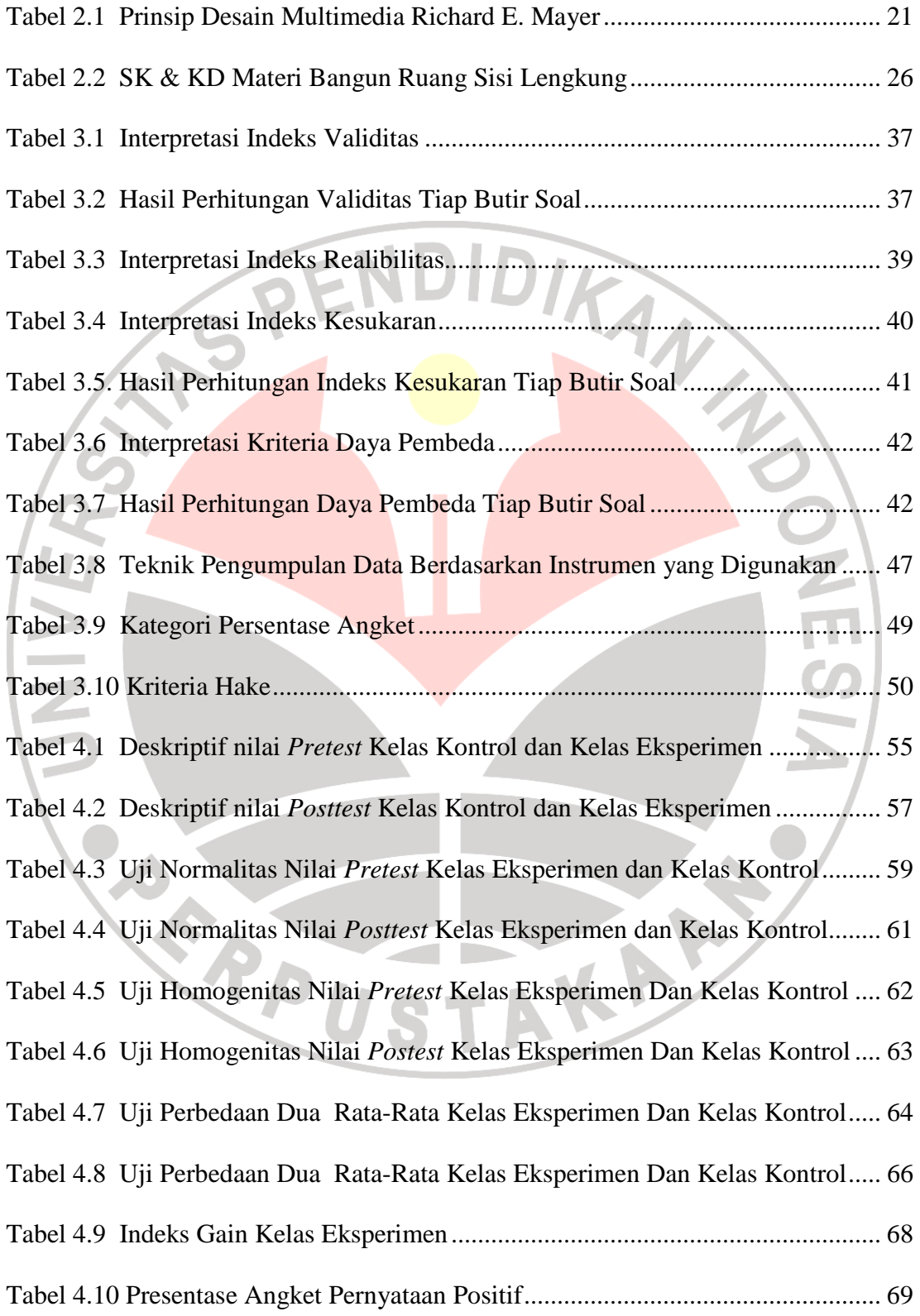

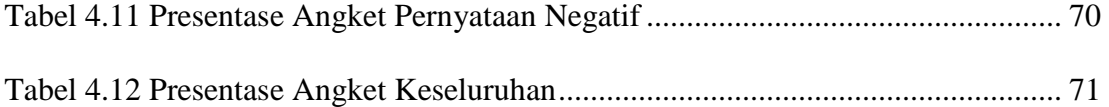

## **DAFTAR GAMBAR**

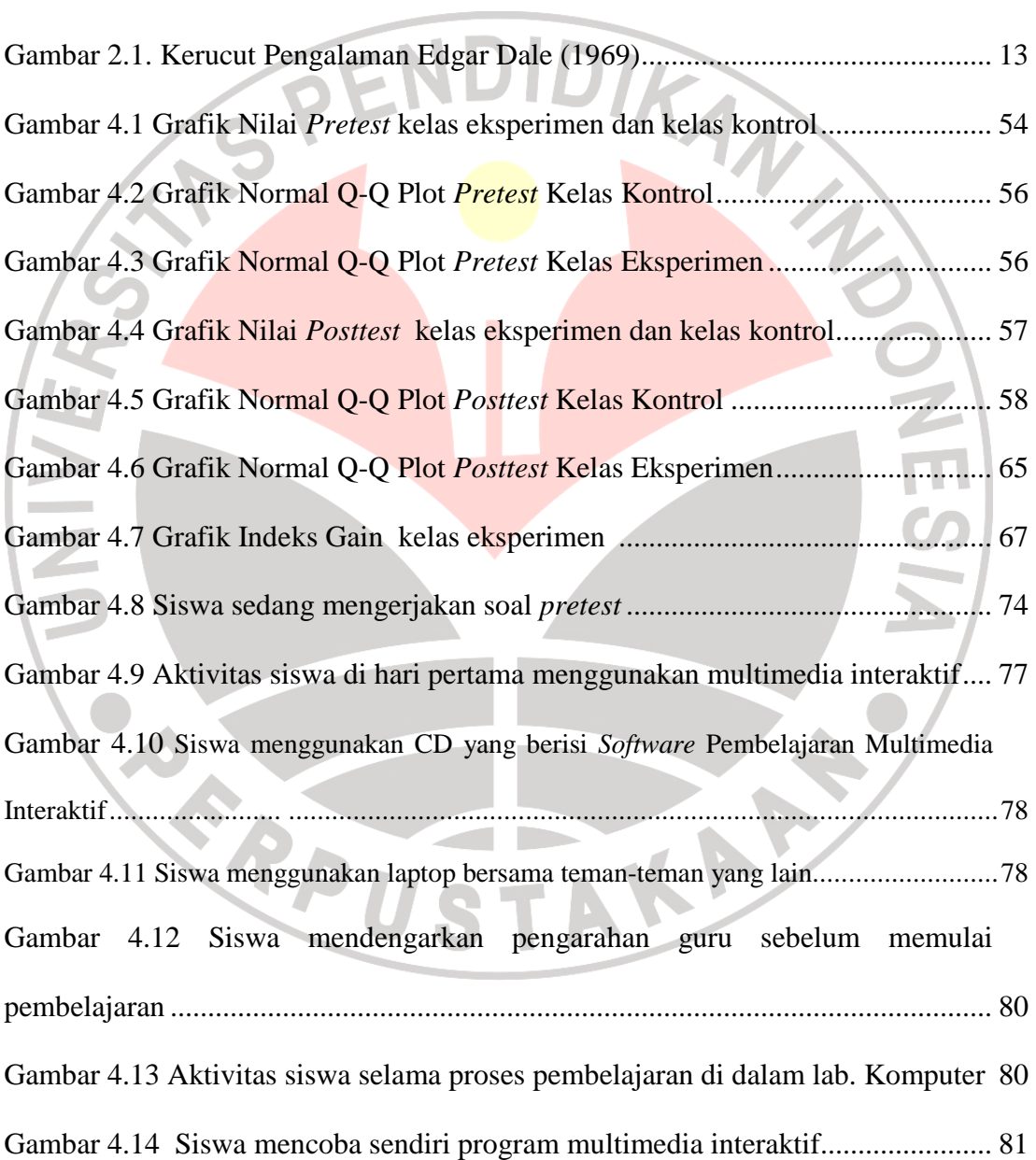

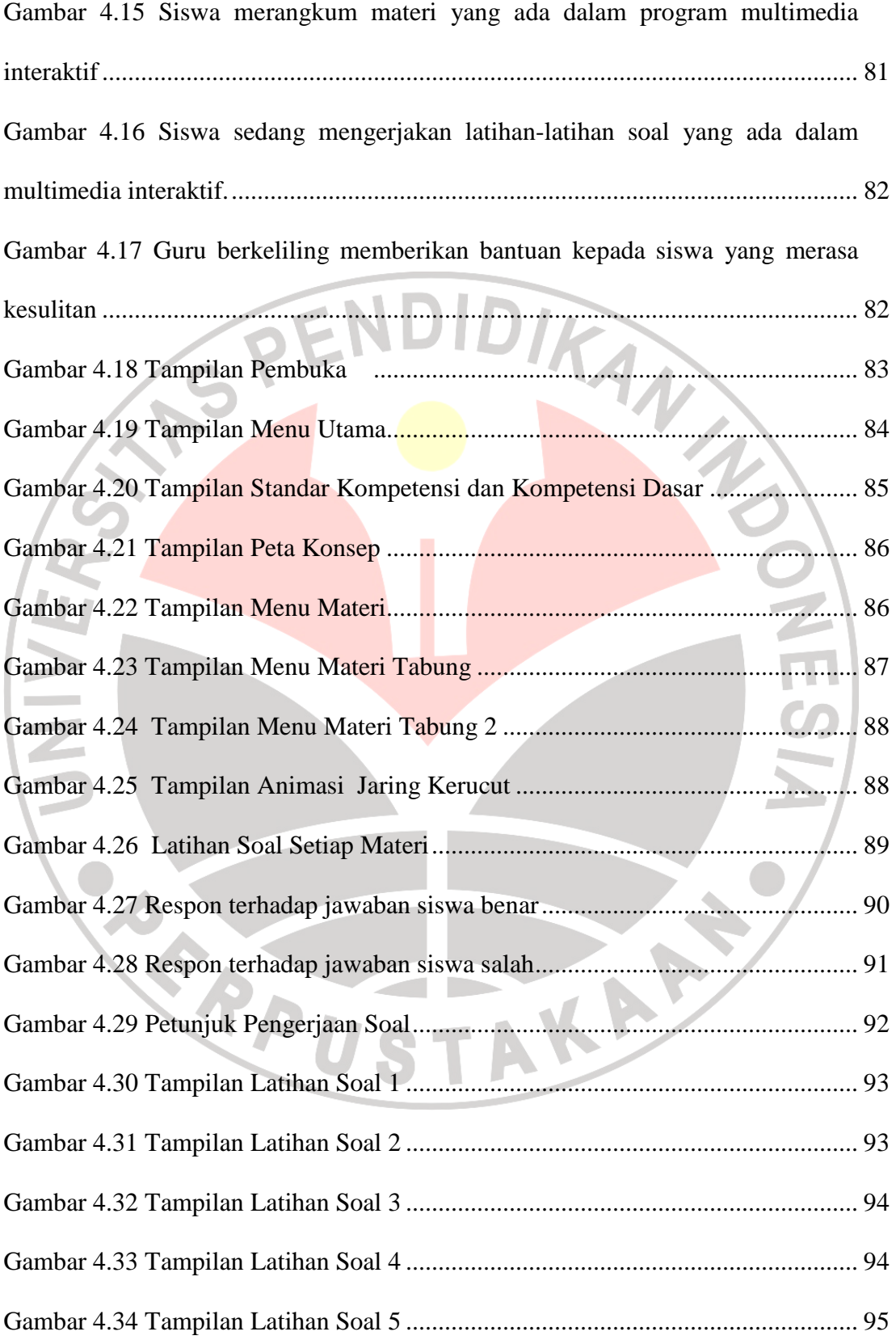

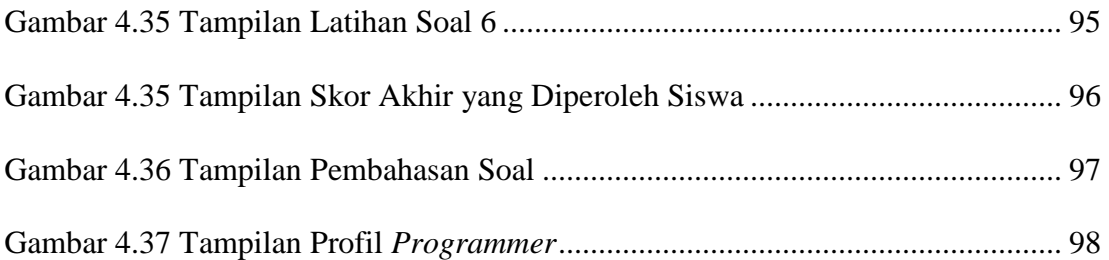

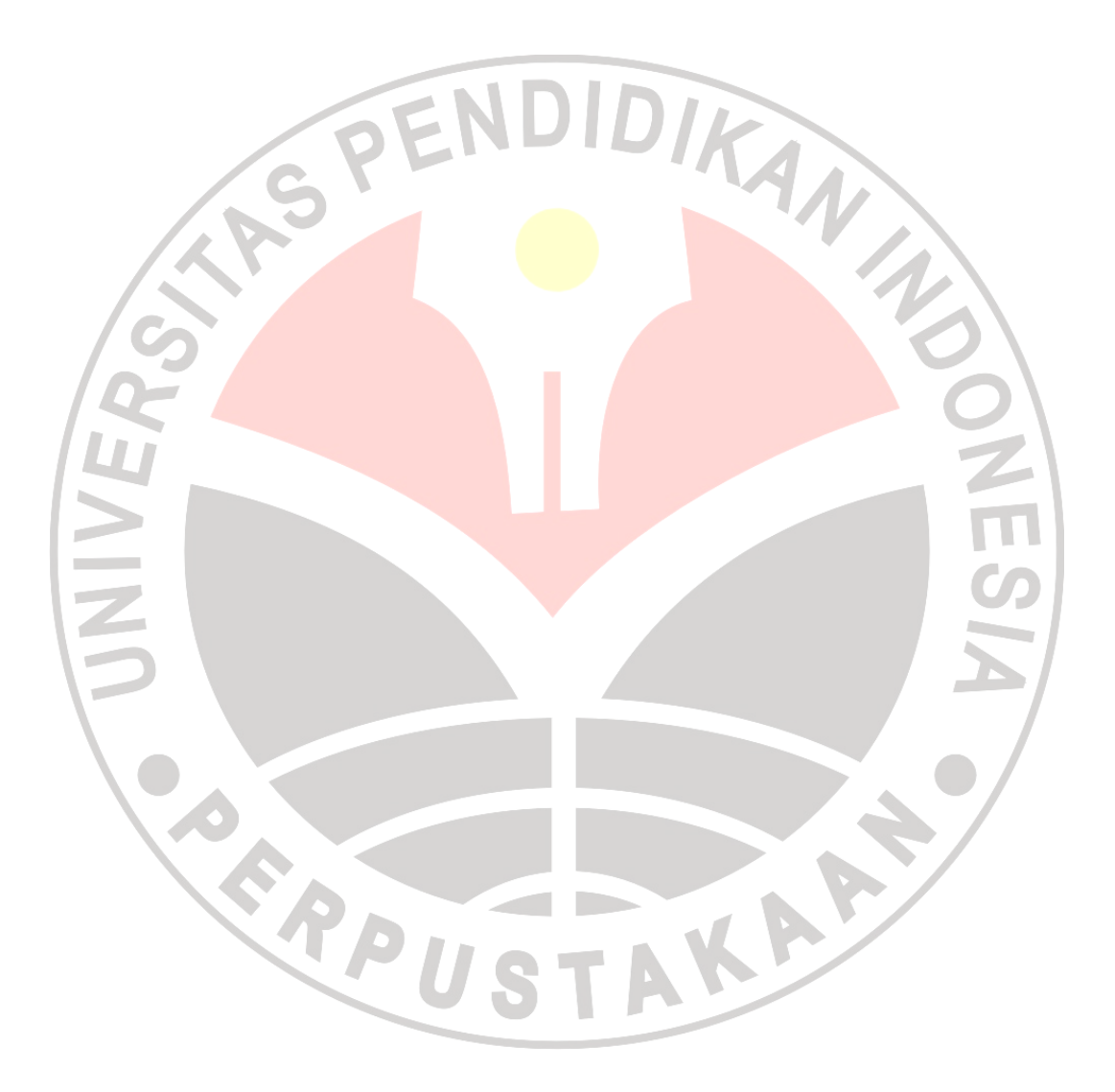